$<<$ AutoCAD 2013

- 13 ISBN 9787515311241
- 10 ISBN 751531124X

出版时间:2013-1

页数:435

PDF

更多资源请访问:http://www.tushu007.com

, tushu007.com

 $+\$ 

# <<AutoCAD 2013

 $\wedge$  AutoCAD

 $,$  tushu007.com <<AutoCAD 2013

 $\begin{tabular}{lcl} Autodes & \multicolumn{2}{c}{\text{CAD}} & & \multicolumn{2}{c}{\text{AutoCAD}} \\ \multicolumn{2}{c}{\text{CAD}} & & & \multicolumn{2}{c}{\text{AutoCAD}} \\ \multicolumn{2}{c}{\text{CAD}} & & & \multicolumn{2}{c}{\text{CAD}} \\ \end{tabular}$  $\emph{CAD}$  $CAD$ 

#### <<AutoCAD 2013

CHAPTER 01 AutoCAD 2013  $1.1$  Auto $CAD$  $1.1.1$  AutoCAD  $1.1.2$  AutoCAD  $1.1.3$  AutoCAD 1.1.4 AutoCAD 2013 1.2 AutoCAD 2013 1.2.1 AutoCAD 2013 64 contract 64 1.2.2 AutoCAD 2013 1.23 AutoCAD 2013  $1.3$  AutoCAD  $2013$  $1.31$  $1.32$  $1.33$  $1.34$  $1.35$  $1.36$  $1.37$ 1.38  $1.4$  AutoCAD  $2013$  $1.4.1$  $1.4.2$  $1.43$  $1.4.4$ AutoCAD CHAPTER 02 AutoCAD 2013

2.1 AutoCAD 2013  $2.1.1$  $21.2$ 

 $2.1.3$ 

 $21.4$ 

MULTIPLE

 $21.5$  $22$ 

 $221$ 22.2

23

# <<AutoCAD 2013

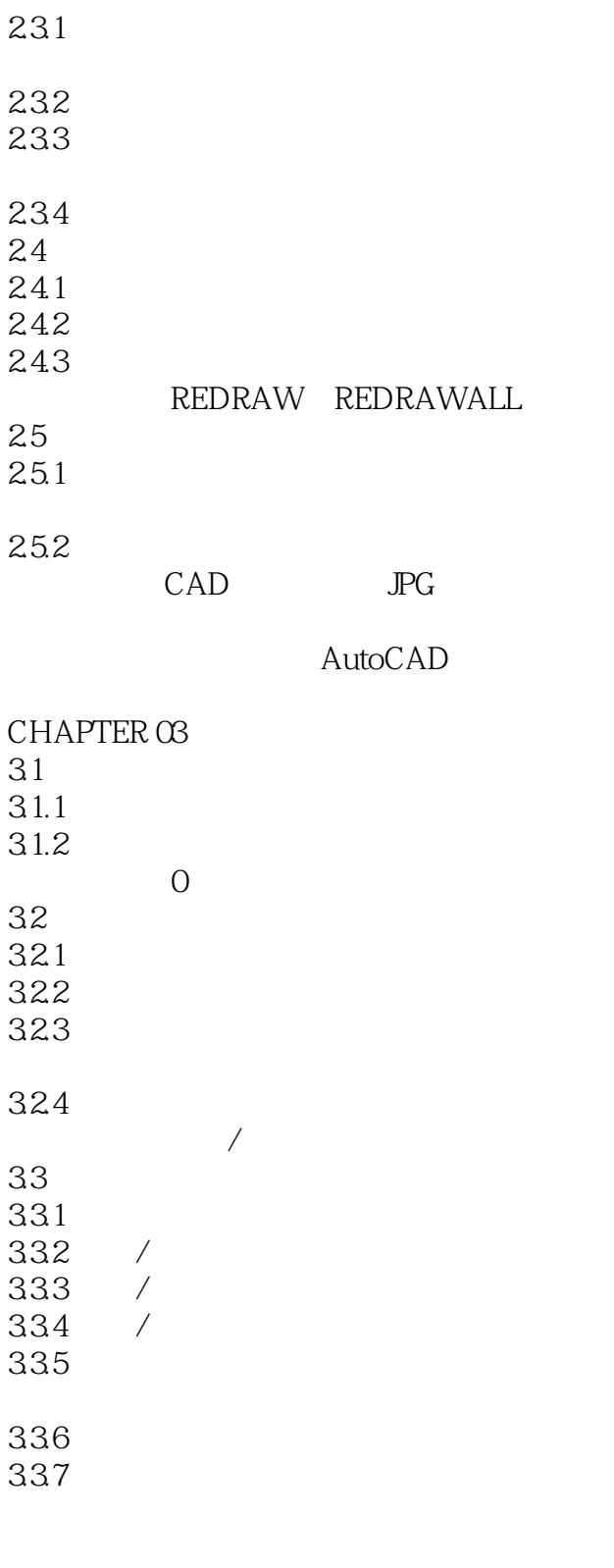

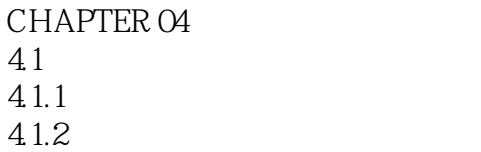

# <<AutoCAD 2013

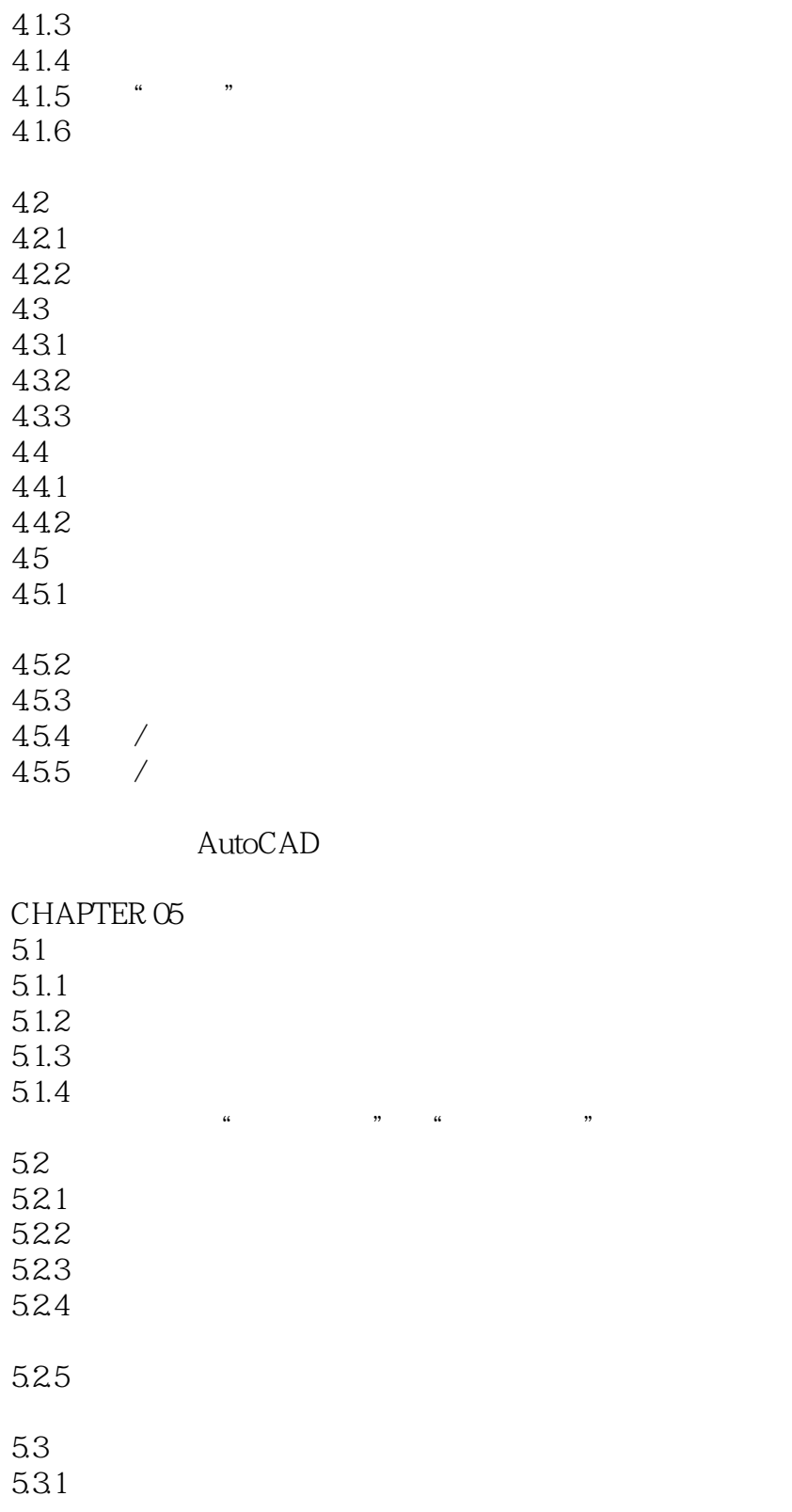

5.32 5.33

534

5.35

# <<AutoCAD 2013

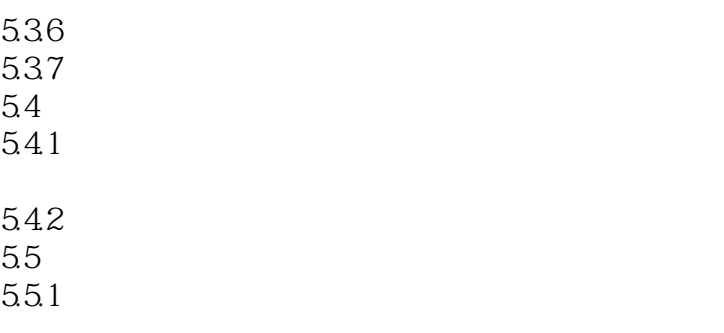

 $5.5.2$ 

Wipeout

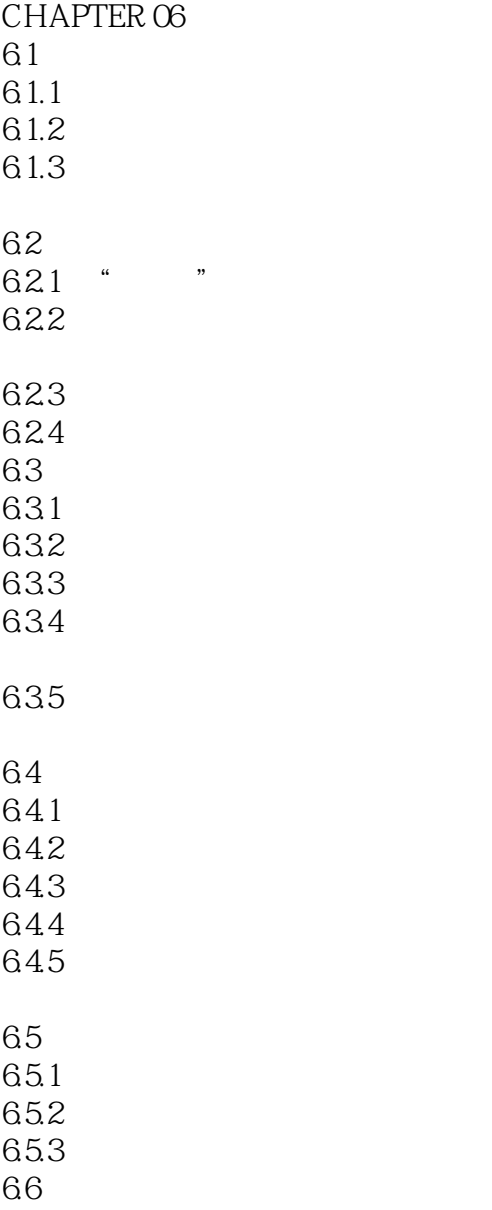

# <<AutoCAD 2013

661 662

CHAPTER 07  $7.1$  $7.1.1$  $7.1.2$  $7.2$  $7.21$ 7.2.2 7.23 7.3 7.31  $7.32$ 7.33  $7.4$ 7.4.1  $7.42$ 7.43 7.5  $7.5.1$  $7.5.2$  $7.5.3$  $7.5.4$ 

AutoCAD

CHAPTER 08 8.1 8.1.1 81.2 8.1.3 82 8.2.1 822 823 83 831 832

 $7.5.5$ 

# <<AutoCAD 2013

85.1 8.5.2

85.3

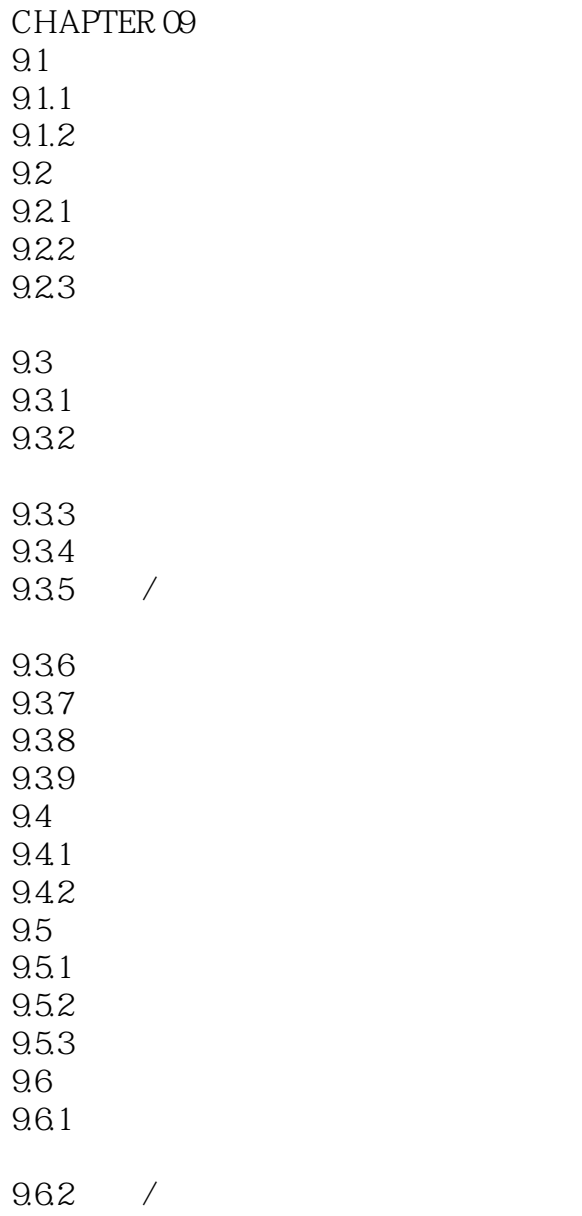

 $,$  tushu007.com

9.63

AutoCAD

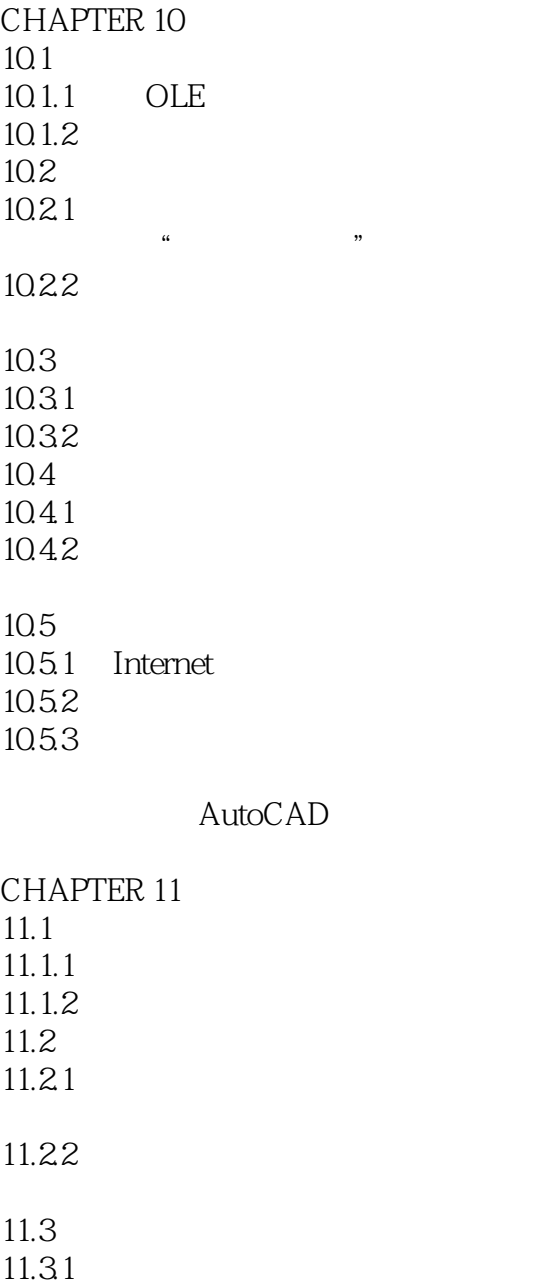

 $11.32$ 11.33

AutoCAD

CHAPTER 12  $12.1$  $12.1.1$  $12.1.2$ 

# <<AutoCAD 2013

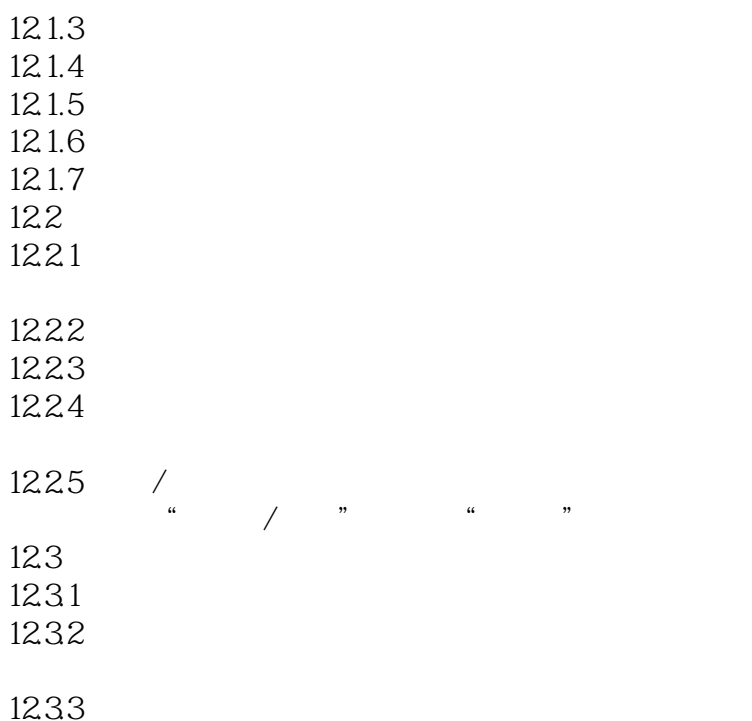

ViewCube

CHAPTER 13 13.1 13.1.1 13.1.2 13.1.3  $13.1.4$ 13.1.5 13.1.6  $13.1.7$   $\frac{13.1}{10.1}$   $\frac{13.1}{10.1}$  $\mu$  and  $\mu$  of  $\mu$  or  $\mu$  or  $\mu$  or  $\mu$ 132 1321 1322 1323 1324 13.3 13.31 1332

CHAPTER 14 14.1

## <<AutoCAD 2013

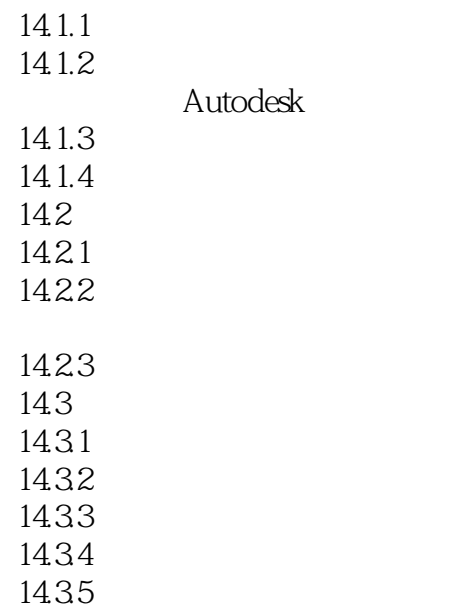

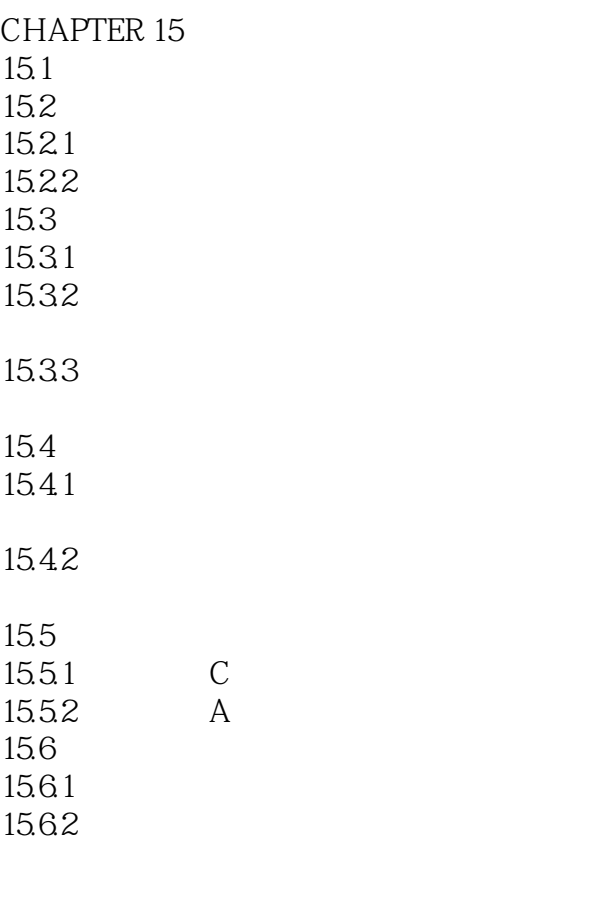

CHAPTER 16 16.1

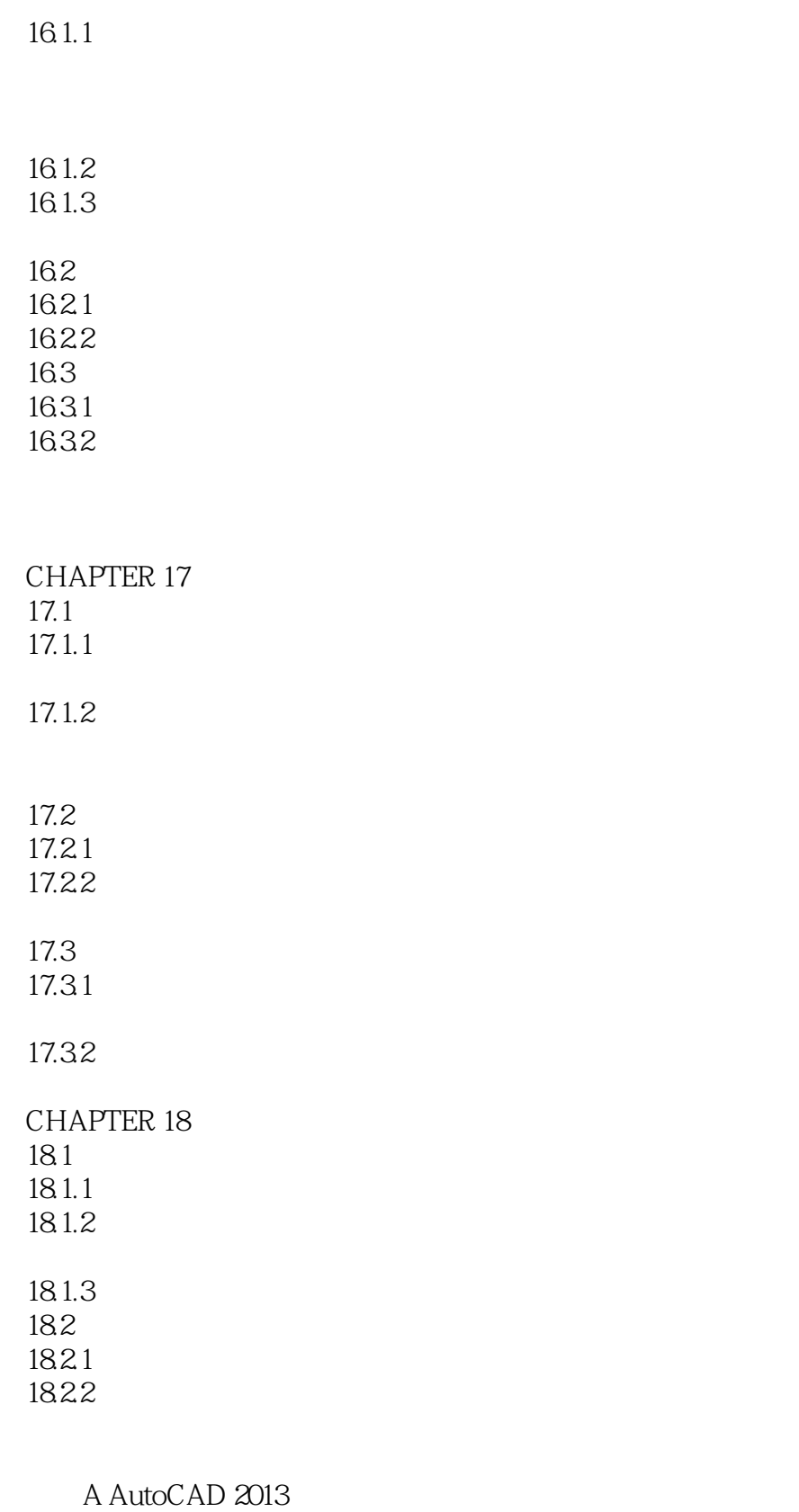

B AutoCAD 2013

 $,$  tushu007.com

## <<AutoCAD 2013

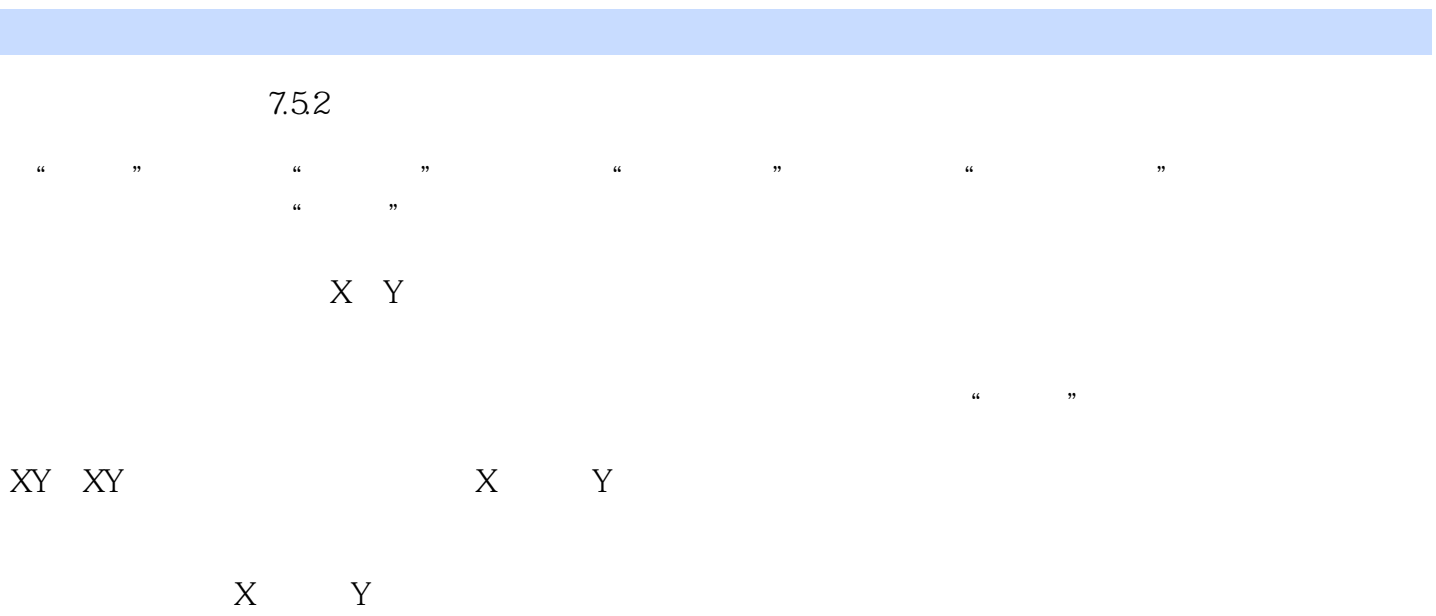

 $7.53$ 

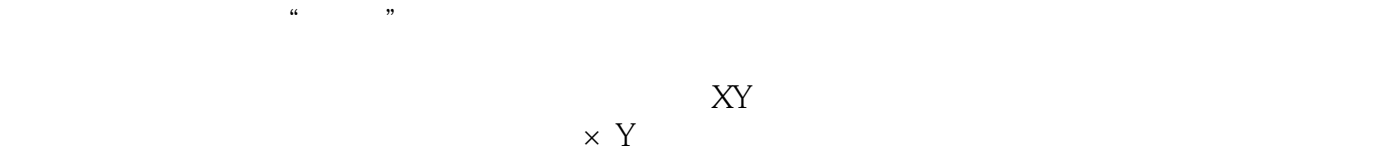

 $XY$ 

# <<AutoCAD 2013

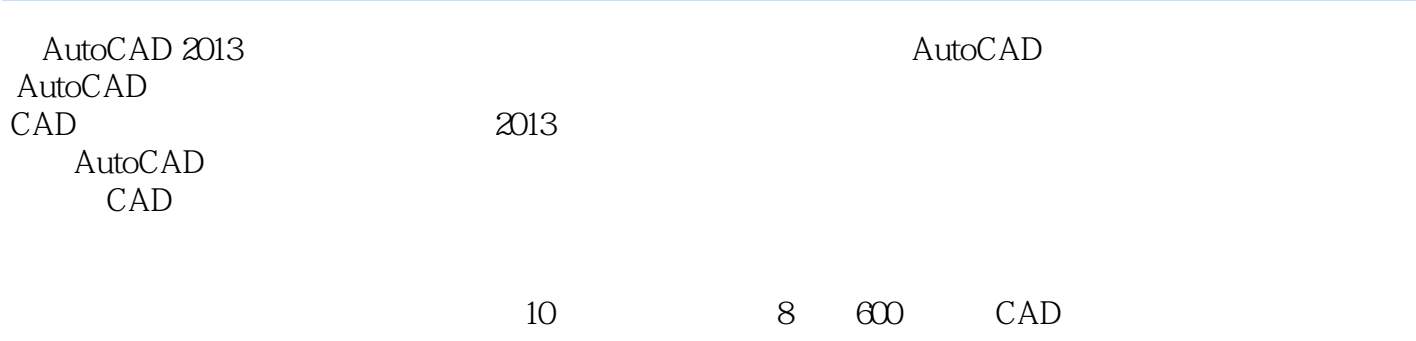

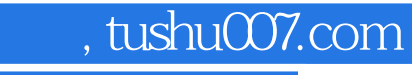

本站所提供下载的PDF图书仅提供预览和简介,请支持正版图书。

更多资源请访问:http://www.tushu007.com